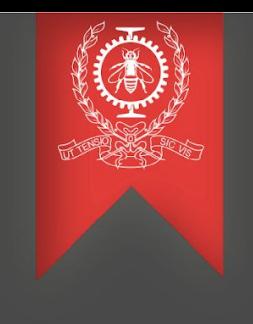

## Tracing Kubernetes

Benjamin Saint-Cyr

Polytechnique Montréal DORSAL Laboratory

- Context
- Methodology
- Results
- Conclusion

## ● Context

- Methodology
- Results
- Conclusion

#### Context

### The evolution of Deployments

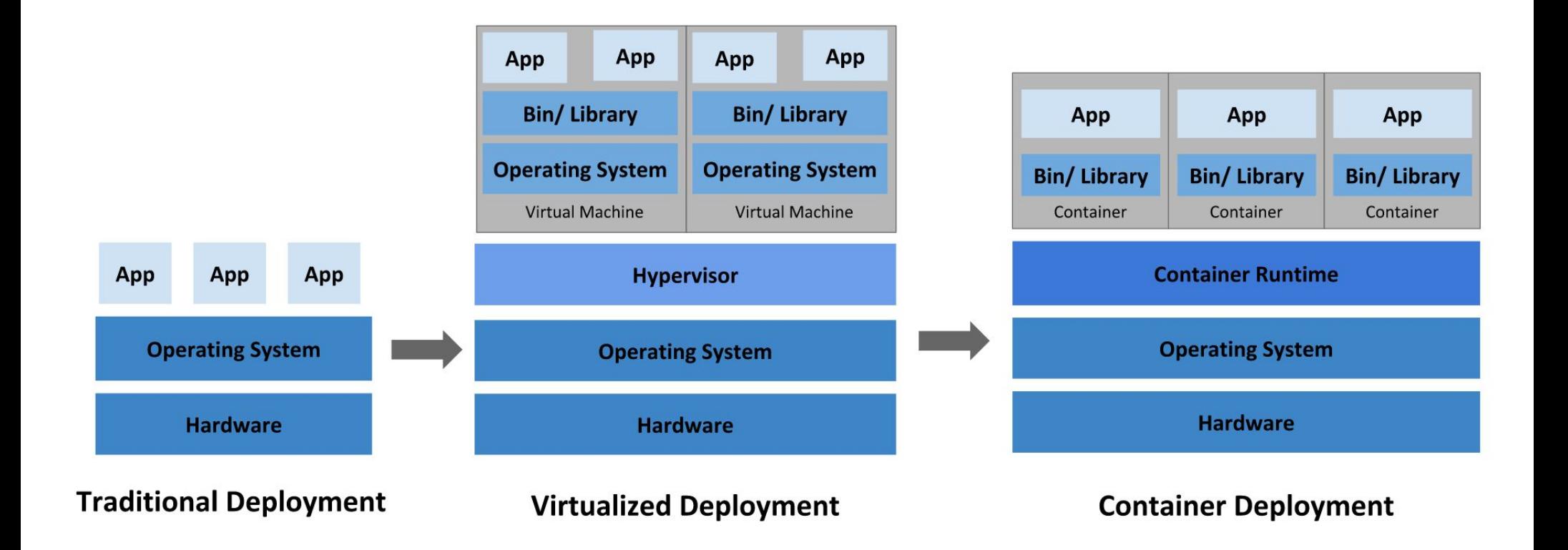

### **Context**

- Kubernetes: Industry Standard for Container Orchestration
	- Manages container lifecycle
	- Provides auto-scaling, load balancing, volume management
	- Declarative configuration
	- Robust ecosystem and strong community support

### **Context**

- Pod efficiency is great to optimise cloud computing costs
- Fast pod startup allows for better elastic scaling
- The demand for better scalability is increasing
	- $\circ$  Kubernetes supports up to 5,000 nodes
	- OpenAi is using 7,500 nodes
	- Alibaba uses 10,000 nodes (largest cluster)

## ● Context

- Methodology
- Results
- Conclusion

## Methodology

## LTTng-UST in Go using CGO (Source)

```
package 1ttng
       #cgo LDFLAGS: -1d1 -11ttng-ust
      #define TRACEPOINT DEFINE
      void traceStartSpan(uint64 t s id, uint64 t s p id, char* o name, char* o ctx) {
               tracepoint(k8s_ust, start_span, s_id, s_p_id, o_name, o_ctx);
       void traceEndSpan(uint64_t s_id, char* o_ctx) {
               tracepoint(k8s_ust, end_span, s_id, o_ctx);
       import "C"
19 -func ReportStartSpan(spanID uint64, parentID uint64, operationName string, context string) {
               C.traceStartSpan(
                      C.uint64 t(spanID),
                      C.uint64 t(parentID),
                      C.CString(operationName),
                       C.CString(context),
28\sqrt{ }func ReportEndSpan(spanID uint64, context string) {
               C.traceEndSpan(
                      C.uint64_t(spanID),
                      C.CString(context),
```
## Methodology

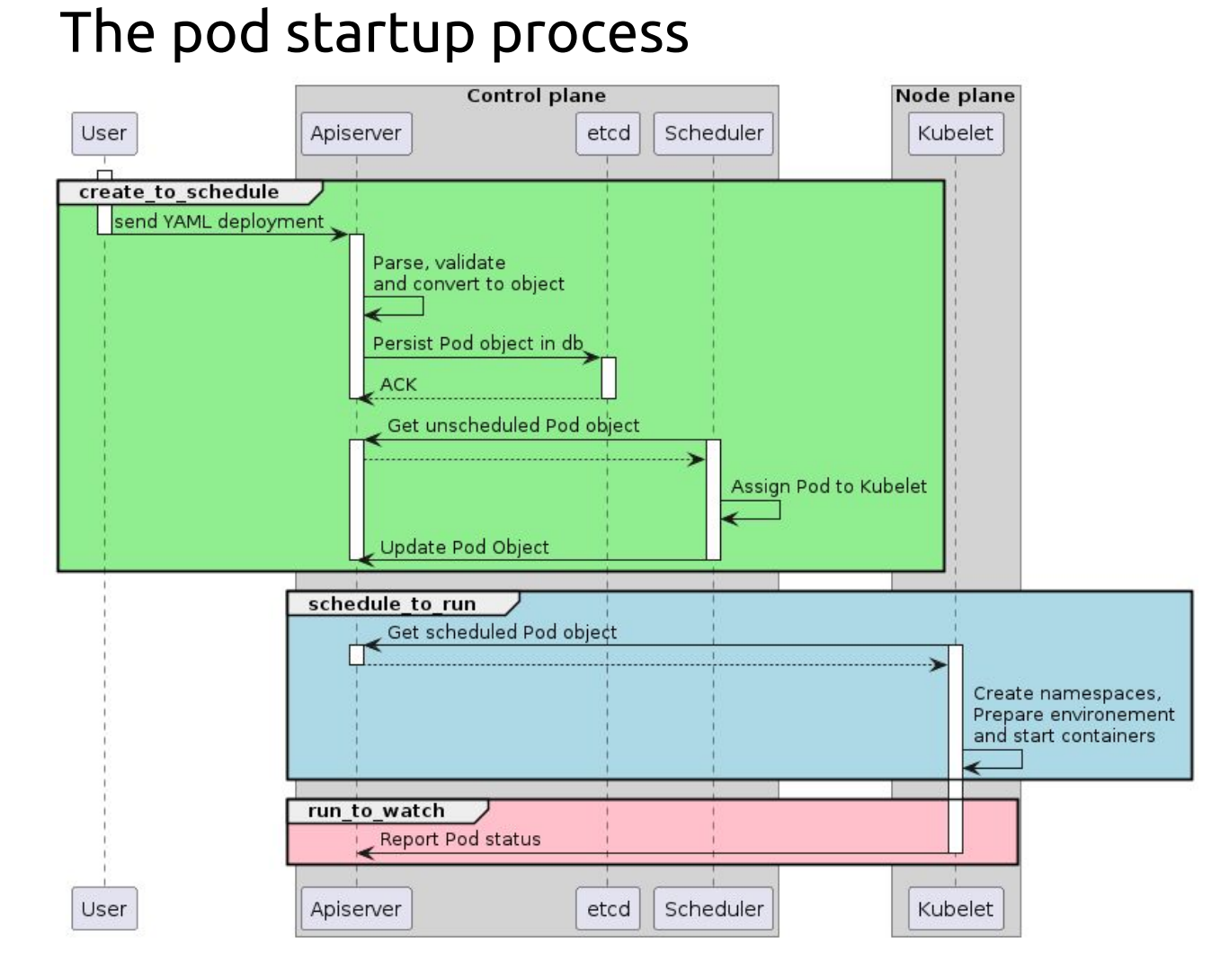

## ● Context

- Methodology
- Results
- Conclusion

#### Common issues

- The maintainers of kubernetes also have some issues that could be solved by kernel tracing
- [Unknown pod startup latency during load testing](https://github.com/kubernetes/perf-tests/issues/1311#issuecomment-1114912885)
- **[Common Scalability Issues](https://github.com/kubernetes/community/blob/master/sig-scalability/blogs/k8s-services-scalability-issues.md)**

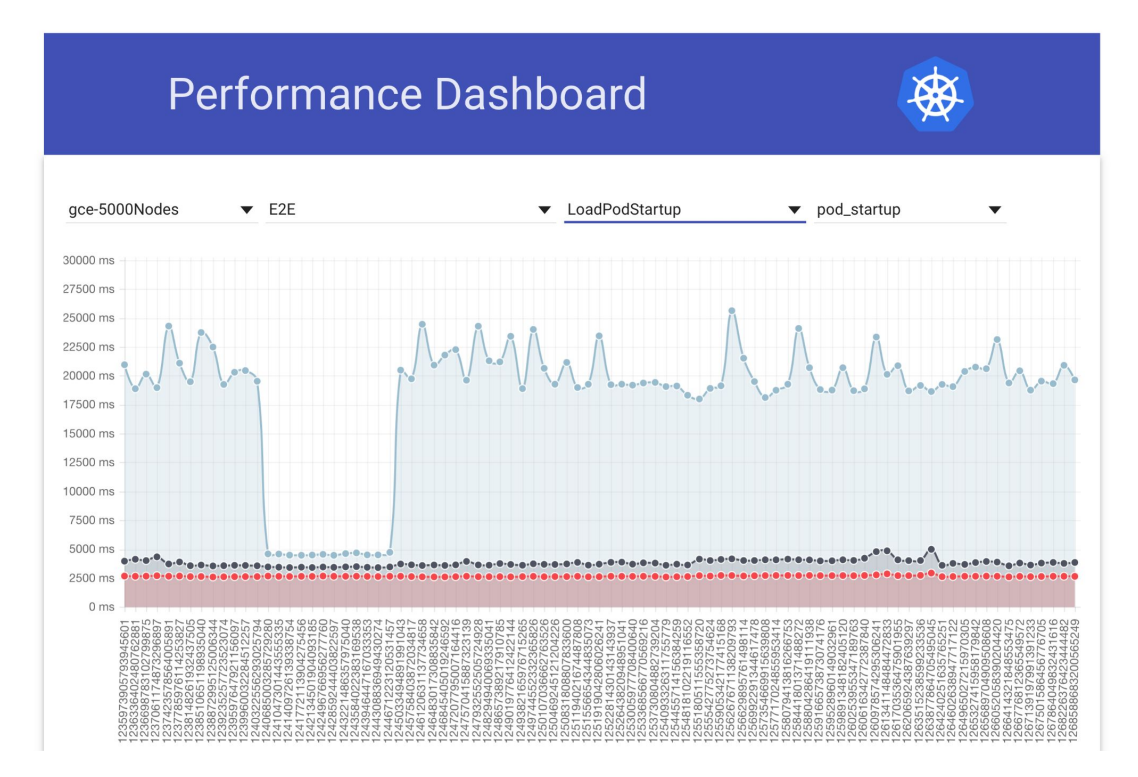

### Results

## 3. Visualisation in Trace compass: Life Cycle Analysis

#### Standard Pod Lifecycle

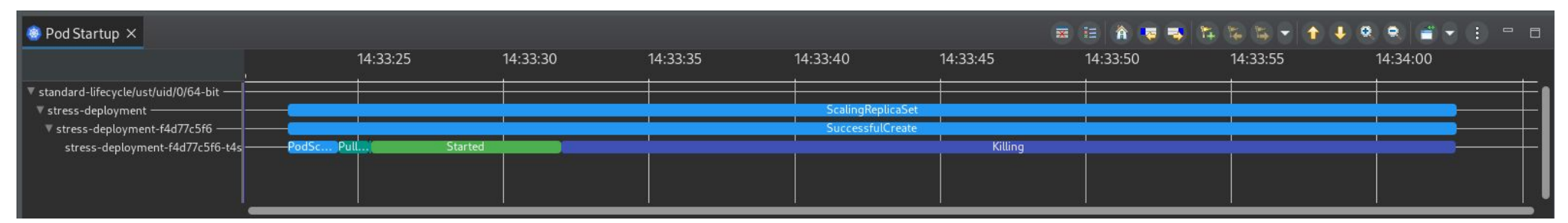

## Methodology

## 3. Cluster loader 2 and perf dash

odStartupLatency\_PodStartupLatency: "Perc50": 6126.807172, "Perc50": 6874.925282, "Perc99": 8868.321156 "Metric": "pod\_startup" "Perc90": 776.917592 "Perc99": 782.059061 "Perc50": 3226.426988, "Perc99": 3868.321156 "Metric": "run\_to\_watch"

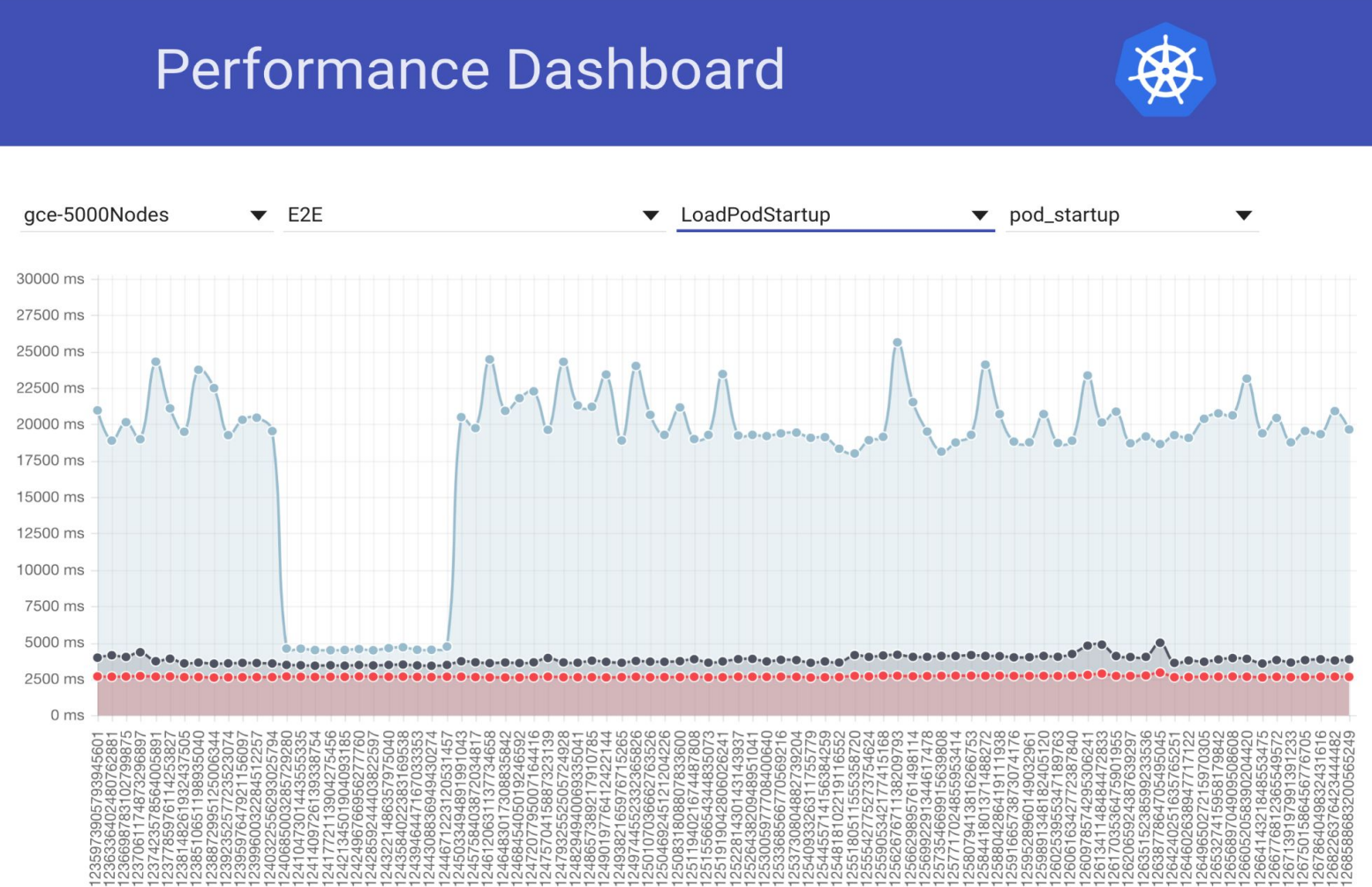

### Results

## 3. Visualisation in Trace compass: Life Cycle Analysis

#### Standard Pod Lifecycle

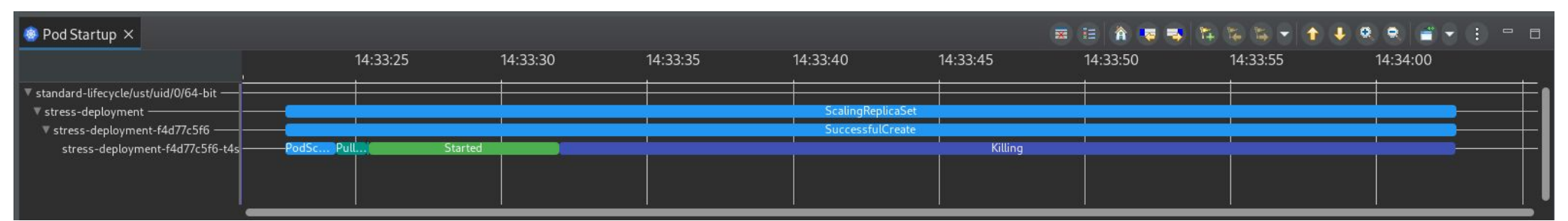

## Unsuccessful Pod Startup

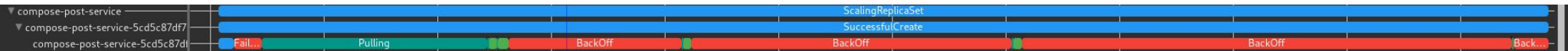

### **Results**

## 3. Visualisation in Trace compass: Cgroup CPU Usage

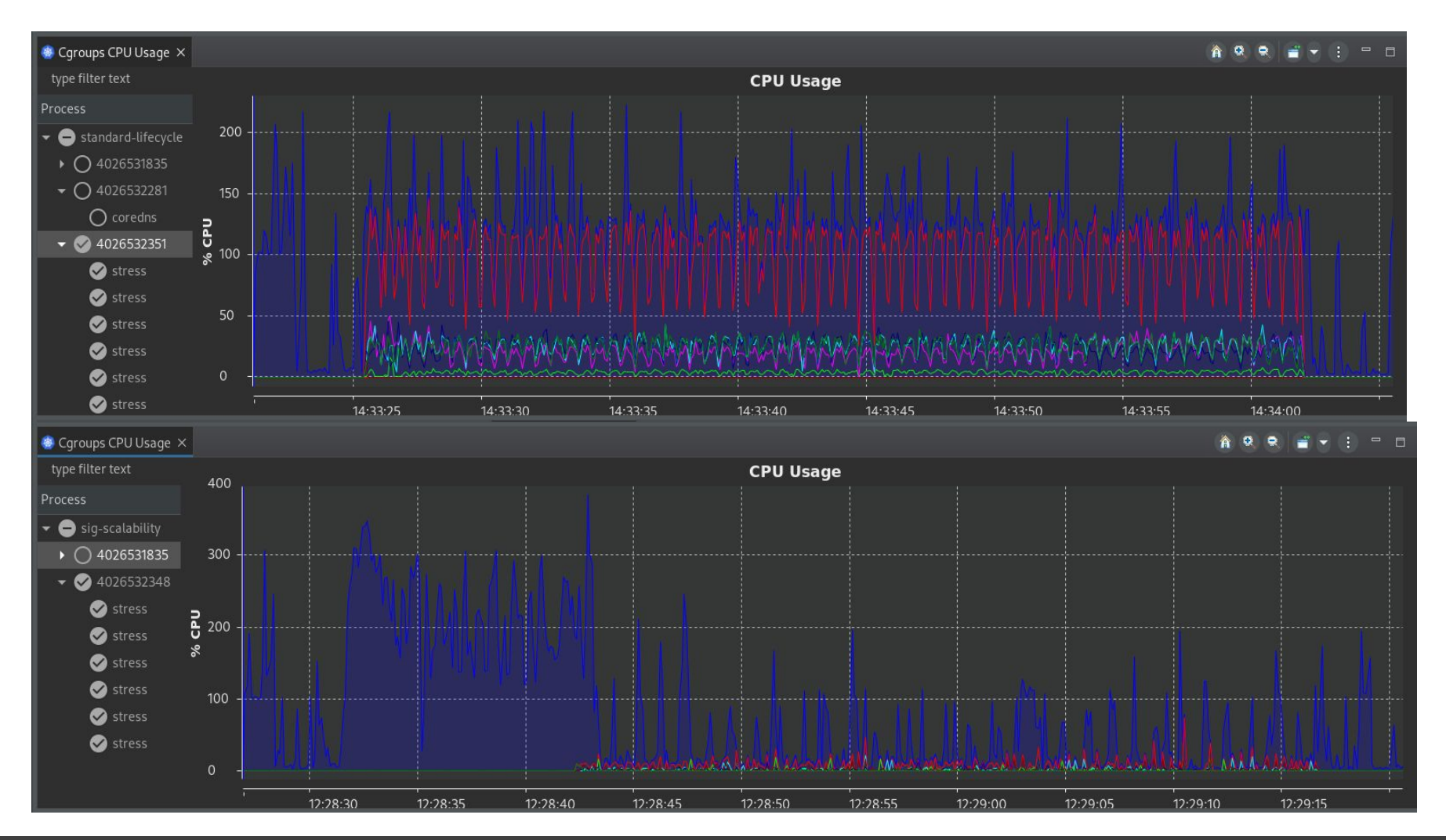

#### Common issues

- One common issue comes from CPU limits
- Latency due to low [CPU Limits](https://aws.amazon.com/blogs/containers/using-prometheus-to-avoid-disasters-with-kubernetes-cpu-limits/)

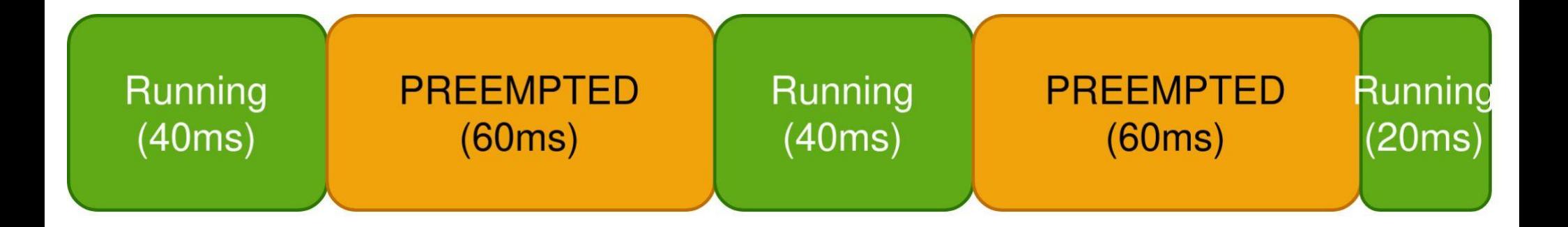

The app needed 100ms The app was throttled 120ms

### **Results**

#### 3. Visualisation in Trace compass: Cgroup CPU Usage

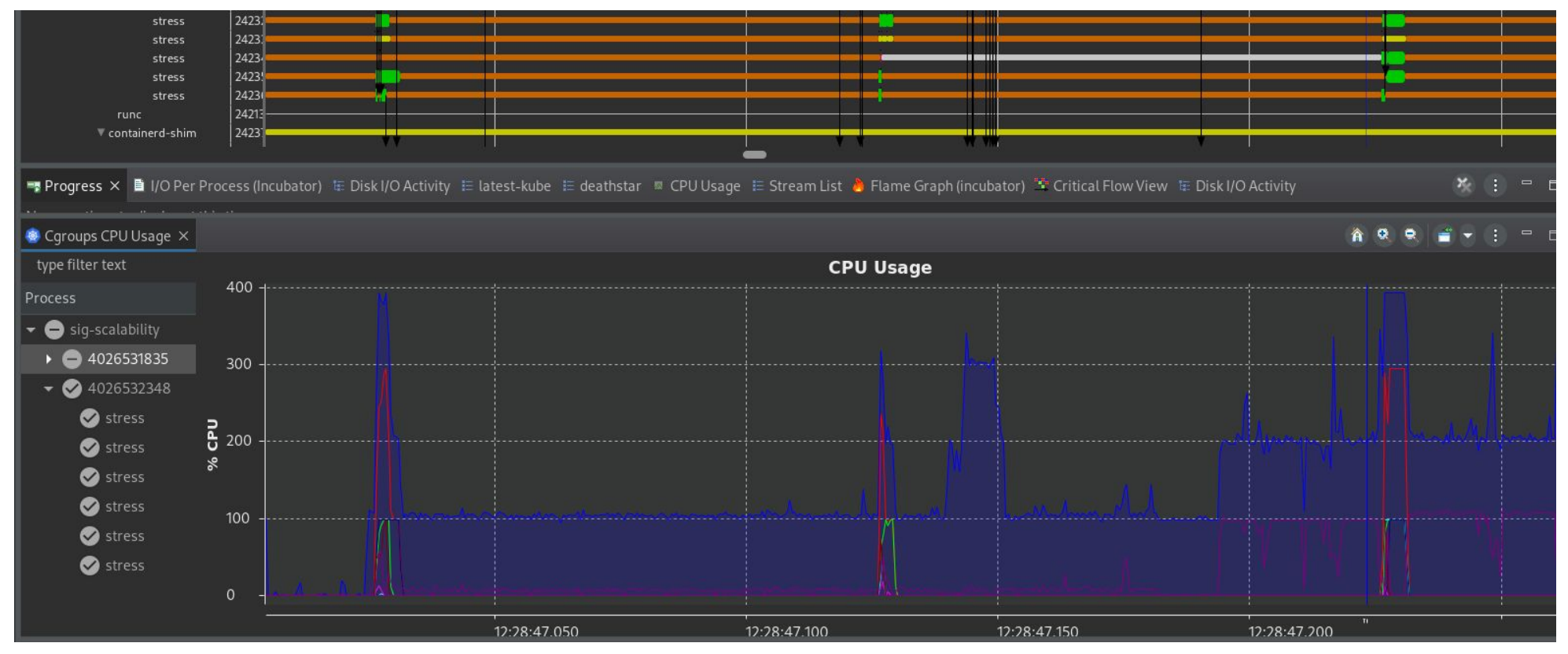

## ● Context

- Methodology
- Results
- Conclusion

## **Conclusion**

- Using kernel tracing provides deeper insight into the performance of kubernetes
- This methodology can be applied to analyze other container runtime and orchestrator combinations
- Incorporate Go runtime tracing in future work

#### Conclusion

# Thank you!

## Questions?

#### References

*9 Insights on Real-World Container Use | Datadog*. (n.d.). Retrieved May 29, 2023, from <https://www.datadoghq.com/container-report/>

Burns, B., Grant, B., Oppenheimer, D., Brewer, E., & Wilkes, J. (2016). Borg, Omega, and Kubernetes. *Communications of the ACM*, *59*(5), 50–57.

#### <https://doi.org/10.1145/2890784>

*Considerations for large clusters*. (n.d.). Kubernetes. Retrieved May 29, 2023, from <https://kubernetes.io/docs/setup/best-practices/cluster-large/>

*How Does Alibaba Ensure the Performance of System Components in a 10,000-node Kubernetes Cluster? - Alibaba Cloud Community*. (n.d.). Retrieved May

29, 2023, from

[https://www.alibabacloud.com/blog/how-does-alibaba-ensure-the-performance-of-system-components-in-a-10000-node-kubernetes-cluster\\_595469](https://www.alibabacloud.com/blog/how-does-alibaba-ensure-the-performance-of-system-components-in-a-10000-node-kubernetes-cluster_595469) *KubeCon + CloudNativeCon | Open Source Summit China 2019: Understanding Scalability and Performanc...* (n.d.). Retrieved May 29, 2023, from <https://kccncosschn19eng.sched.com/event/Nroo>

*Kubernetes in the wild report 2023*. (n.d.). Retrieved May 29, 2023, from <https://www.dynatrace.com/news/blog/kubernetes-in-the-wild-2023/>

Manaouil, K., & Lebre, A. (2020). *Kubernetes and the Edge?* (p. 19) [Report, Inria Rennes - Bretagne Atlantique]. <https://hal.inria.fr/hal-02972686>

Medel, V., Tolosana-Calasanz, R., Bañares, J. Á., Arronategui, U., & Rana, O. F. (2018). Characterising resource management performance in Kubernetes.

*Computers & Electrical Engineering*, *68*, 286–297. <https://doi.org/10.1016/j.compeleceng.2018.03.041>

*Overview*. (n.d.). Kubernetes. Retrieved May 30, 2023, from <https://kubernetes.io/docs/concepts/overview/>

*Scaling Kubernetes to 7,500 nodes*. (n.d.). Retrieved May 29, 2023, from <https://openai.com/research/scaling-kubernetes-to-7500-nodes>

*Using Prometheus to Avoid Disasters with Kubernetes CPU Limits | Containers*. (n.d.). Retrieved May 29, 2023, from

<https://aws.amazon.com/blogs/containers/using-prometheus-to-avoid-disasters-with-kubernetes-cpu-limits/>